## Package 'gesso'

November 30, 2021

Type Package Title Hierarchical GxE Interactions in a Regularized Regression Model Version 1.0.2 Date 2021-11-28 Author Natalia Zemlianskaia Maintainer Natalia Zemlianskaia <natasha.zemlianskaia@gmail.com> Description The method focuses on a single environmental exposure and induces a main-effect-before-interaction hierarchical structure for the joint selection of interaction terms in a regularized regression model. For details see Zemlianskaia et al.  $(2021)$  [<arxiv:2103.13510>](https://arxiv.org/abs/2103.13510). License MIT + file LICENSE **Imports** Rcpp  $(>= 1.0.3)$ , Matrix, bigmemory, methods **Depends** dplyr,  $R$  ( $> = 3.5$ ) Suggests glmnet, testthat, knitr, rmarkdown, ggplot2 LinkingTo Rcpp, RcppEigen, RcppThread, BH, bigmemory VignetteBuilder knitr NeedsCompilation yes Repository CRAN Date/Publication 2021-11-30 07:30:02 UTC

### R topics documented:

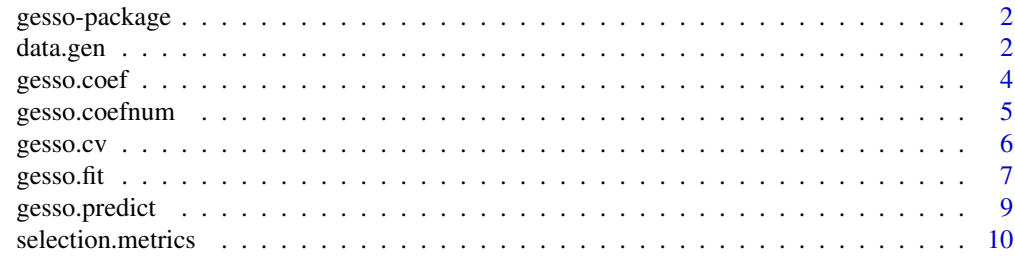

**Index** [12](#page-11-0)

#### **Description**

The method focuses on a single environmental exposure and induces a main-effect-before-interaction hierarchical structure for the joint selection of interaction terms in a regularized regression model. For details see Zemlianskaia et al. (2021) <arxiv:2103.13510>.

#### Author(s)

Natalia Zemlianskaia

Maintainer: Natalia Zemlianskaia <natasha.zemlianskaia@gmail.com>

#### References

"A Scalable Hierarchical Lasso for Gene-Environment Interactions", Natalia Zemlianskaia, W.James Gauderman, Juan Pablo Lewinger https://arxiv.org/abs/2103.13510

data.gen *Data Generation*

#### Description

Generates genotypes data matrix G (sample\_size by p), vector of environmental measurments E, and an outcome vector Y of size sample\_size. Simulates training, validation, and test datasets.

#### Usage

```
data.gen(sample_size = 100, p = 20, n_g_non_zero = 15, n_gxe_non_zero = 10,
         family = "gaussian", mode = "strong_hierarchical",
         normalize = FALSE, normalize_response = FALSE,
         seed = 1, pG = 0.2, pE = 0.3,
         n_confounders = NULL)
```
#### Arguments

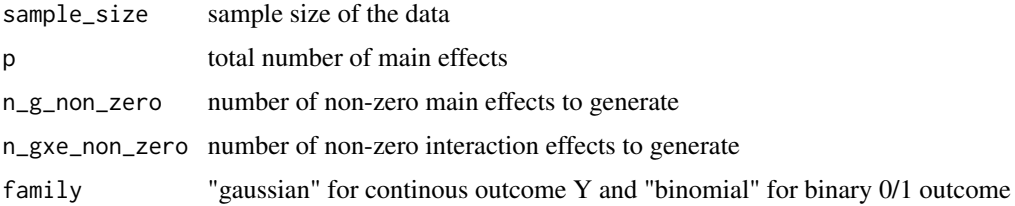

#### data.gen 3

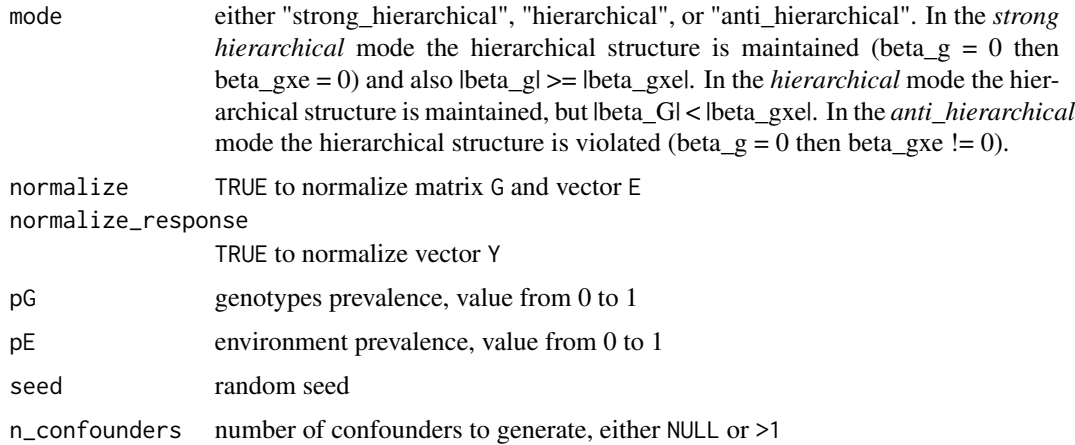

#### Value

A list of simulated datasets and generating coefficients

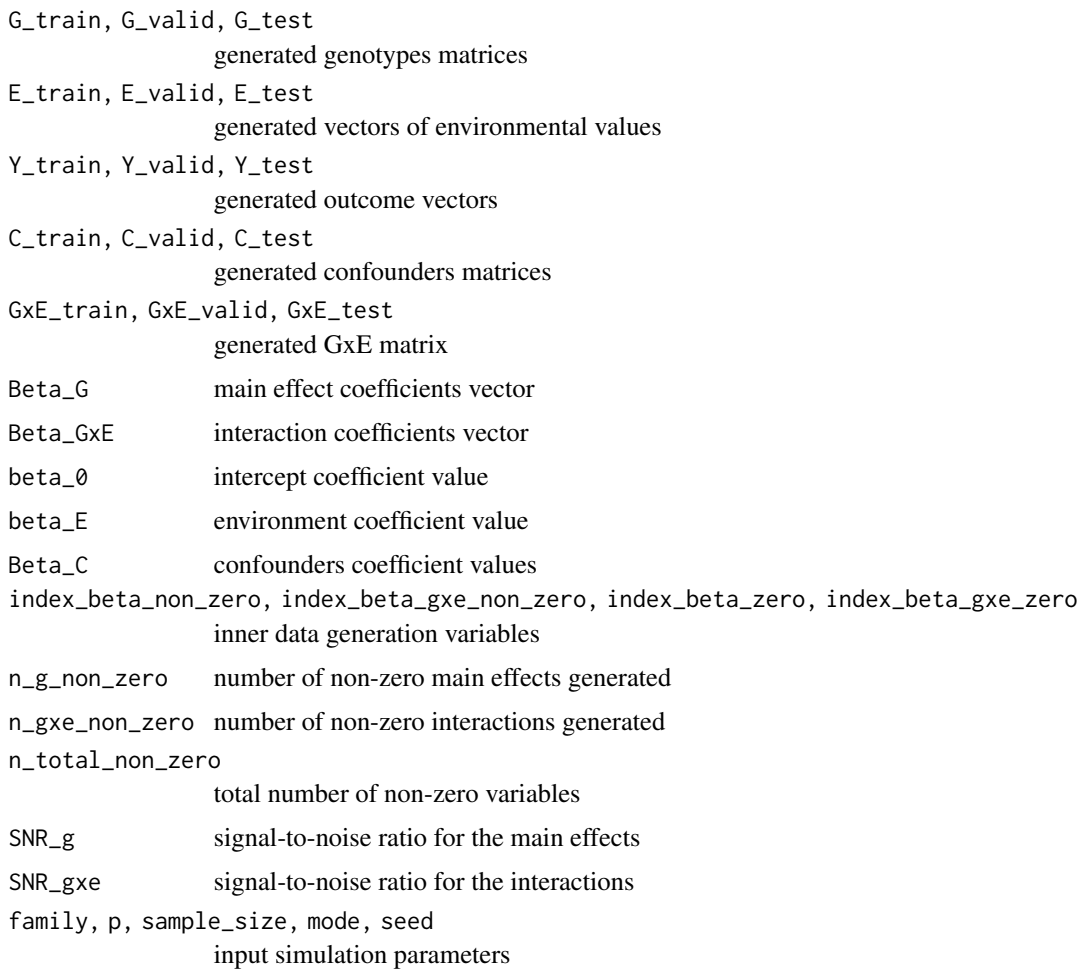

#### Examples

```
data = data.gen(sample_size=100, p=100)
G = data$G_train; GxE = data$GxE_train
E = dataE_train; Y = dataY_train
```
#### gesso.coef *Get model coefficients*

#### Description

A function to obtain coefficients from the model fit object corresponding to the desired pair of tuning parameters  $l$ ambda =  $(l$ ambda $_1$ ,  $l$ ambda $_2$ ).

#### Usage

gesso.coef(fit, lambda)

#### Arguments

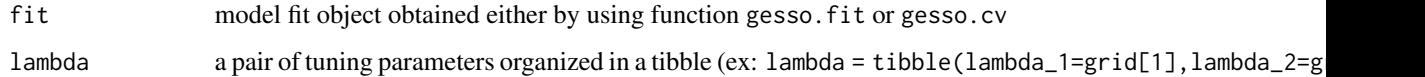

#### Value

A list of model coefficients corresponding to lambda values of tuning parameters

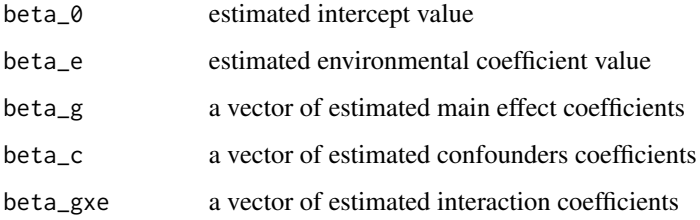

#### Examples

```
data = data.gen()
model = gesso.cv(data$G_train, data$E_train, data$Y_train, grid_size=20,
       parallel=TRUE, nfolds=3)
gxe_coefficients = gesso.coef(model$fit, model$lambda_min)$beta_gxe
g_coefficients = gesso.coef(model$fit, model$lambda_min)$beta_g
```
<span id="page-3-0"></span>

<span id="page-4-0"></span>

#### Description

A function to obtain coefficients with target\_b\_gxe\_non\_zero specified to control the desired sparsity of interactions in the model.

#### Usage

gesso.coefnum(cv\_model, target\_b\_gxe\_non\_zero, less\_than = TRUE)

#### Arguments

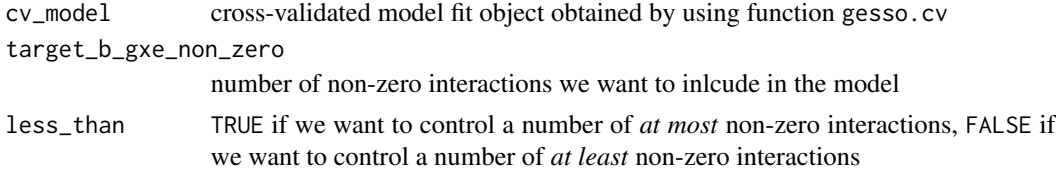

#### Value

A list of model coefficients corresponding to the best model that contains at most or at least target\_b\_gxe\_non\_zero non-zero interaction terms.

The target model is selected based on the averaged cross-validation (cv) results: for each pair of parameters lambda=(lambda\_1, lambda\_2) in the grid and each cv fold we obtain a number of nonzero estimated interaction terms, then average cv results by lambda and choose the tuning parameters corresponding to the minimum average cv loss that have *at most* or *at least* target\_b\_gxe\_non\_zero non-zero interaction terms. Returned coefficients are obtained by fitting the model on the full data with the selected tuning parameters.

Note that the number of estimated non-zero interactions will only approximately reflect the numbers obtained on cv datasets.

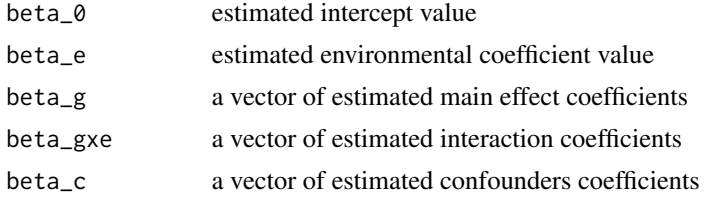

#### Examples

```
data = data.gen()
model = gesso.cv(data$G_train, data$E_train, data$Y_train)
model_coefficients = gesso.coefnum(model, 5)
gxe_coefficients = model_coefficients$beta_gxe; sum(gxe_coefficients!=0)
```
<span id="page-5-0"></span>

#### Description

Performs nfolds-fold cross-validation to tune hyperparmeters lambda\_1 and lambda\_2 for the gesso model.

#### Usage

```
gesso.cv(G, E, Y, C = NULL, normalize = TRUE, normalize_response = FALSE, grid = NULL,
       grid_size = 20, grid_min_ratio = NULL, alpha = NULL, family = "gaussian",
         type_measure = "loss", fold_ids = NULL, nfolds = 4,
         parallel = TRUE, seed = 42, tolerance = 1e-3, max_iterations = 5000,
         min_working_set_size = 100, verbose = TRUE)
```
#### Arguments

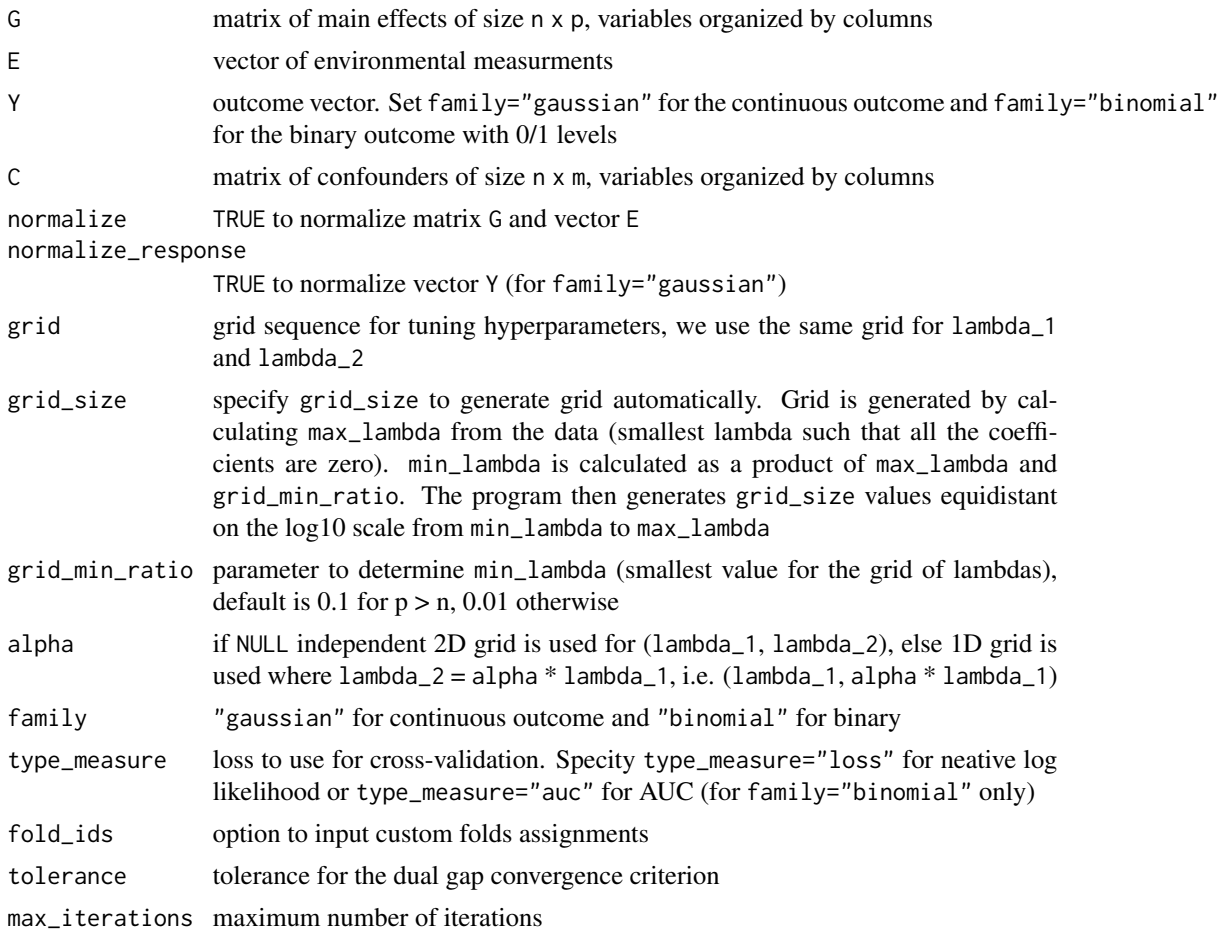

#### <span id="page-6-0"></span>gesso.fit  $\overline{7}$

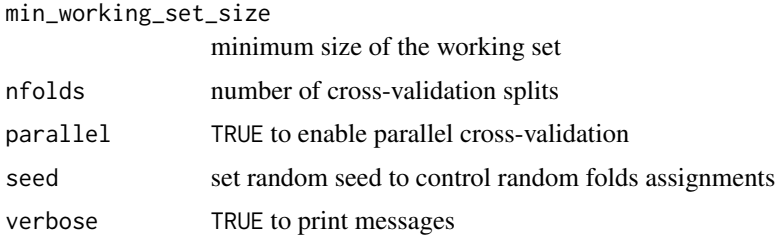

#### Value

A list of objects

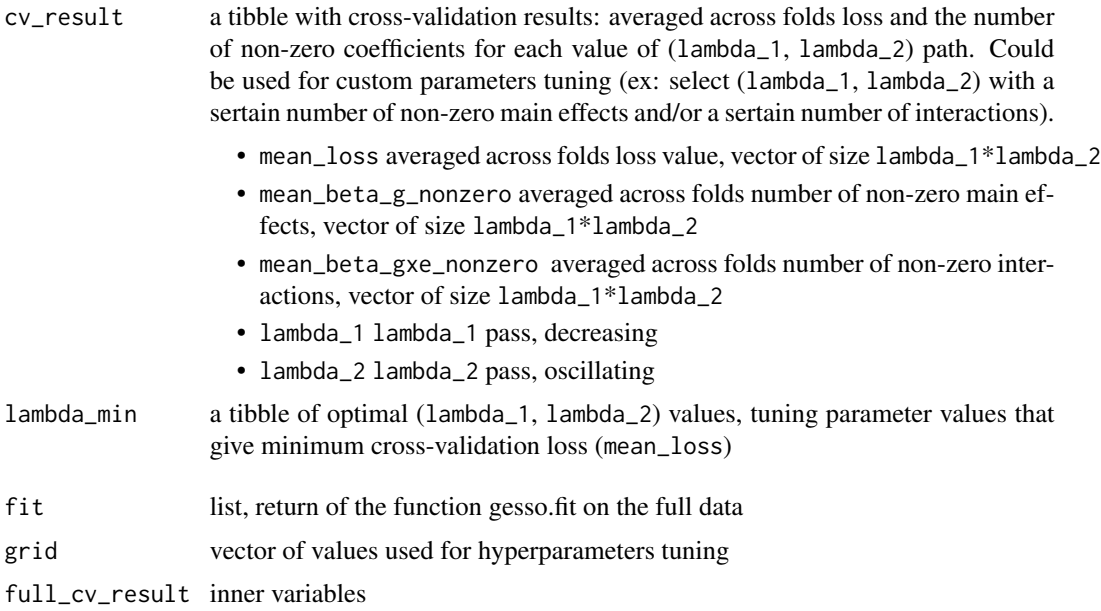

#### Examples

```
data = data.get()tune_model = gesso.cv(data$G_train, data$E_train, data$Y_train,
                     grid_size=20, parallel=TRUE, nfolds=3)
gxe_coefficients = gesso.coef(tune_model$fit, tune_model$lambda_min)$beta_gxe
g_coefficients = gesso.coef(tune_model$fit, tune_model$lambda_min)$beta_g
```
gesso.fit *gesso fit*

#### Description

Fits gesso model over the two dimentional grid of hyperparmeters lambda\_1 and lambda\_2, returns estimated coefficients for each pair of hyperparameters.

#### Usage

```
gesso.fit(G, E, Y, C = NULL, normalize = TRUE, normalize_response = FALSE,
          grid = NULL, grid_size = 20, grid_min_ratio = NULL,
          alpha = NULL, family = "gaussian", weights = NULL,
          tolerance = 1e-3, max_iterations = 5000,
          min_working_set_size = 100,
          verbose = FALSE)
```
#### Arguments

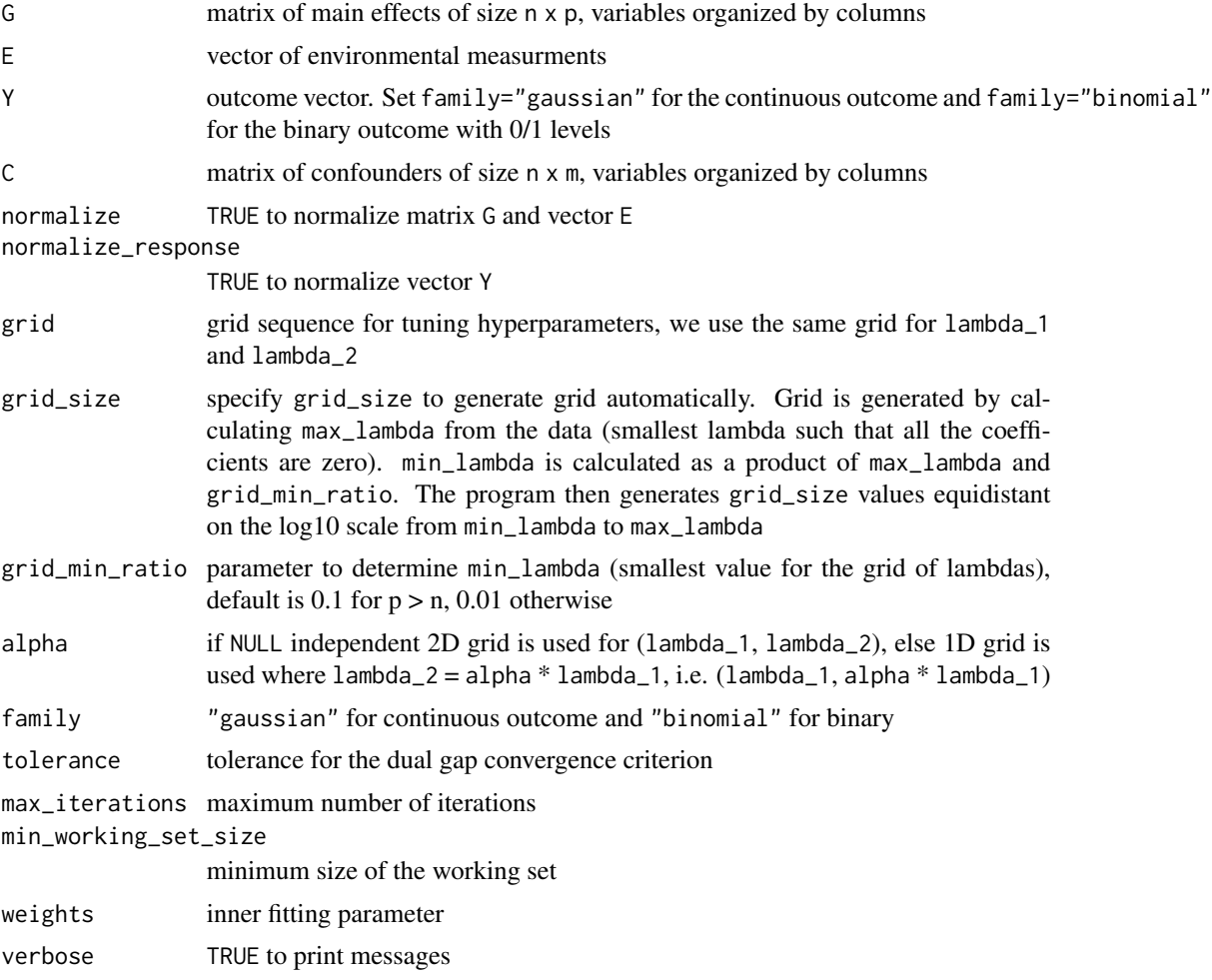

#### Value

A list of estimated coefficients and other model fit metrics for each pair of hyperparameters (lambda\_1, lambda\_2)

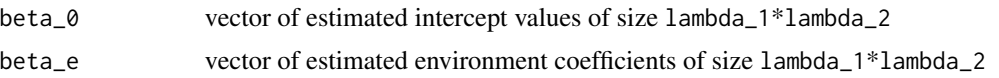

<span id="page-8-0"></span>gesso.predict 9

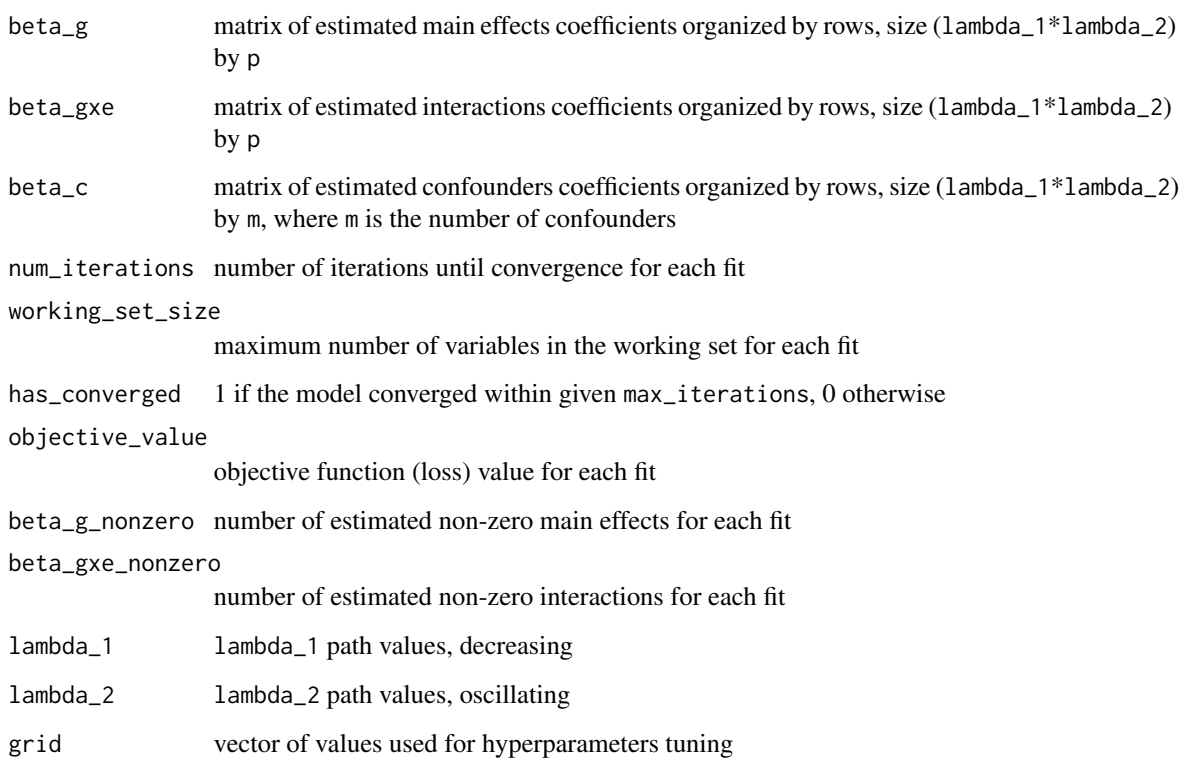

#### Examples

```
data = data.gen()
fit = gesso.fit(G=data$G_train, E=data$E_train, Y=data$Y_train, normalize=TRUE)
plot(fit$beta_g_nonzero, pch=19, cex=0.4,
    ylab="num of non-zero features", xlab="lambdas path")
points(fit$beta_gxe_nonzero, pch=19, cex=0.4, col="red")
```
gesso.predict *Predict new outcome vector*

#### Description

Predict new outcome vector based on the new data and estimated model coefficients.

#### Usage

```
gesso.predict(beta_0, beta_e, beta_g, beta_gxe, new_G, new_E,
                  beta_c=NULL, new_C=NULL, family = "gaussian")
```
#### Arguments

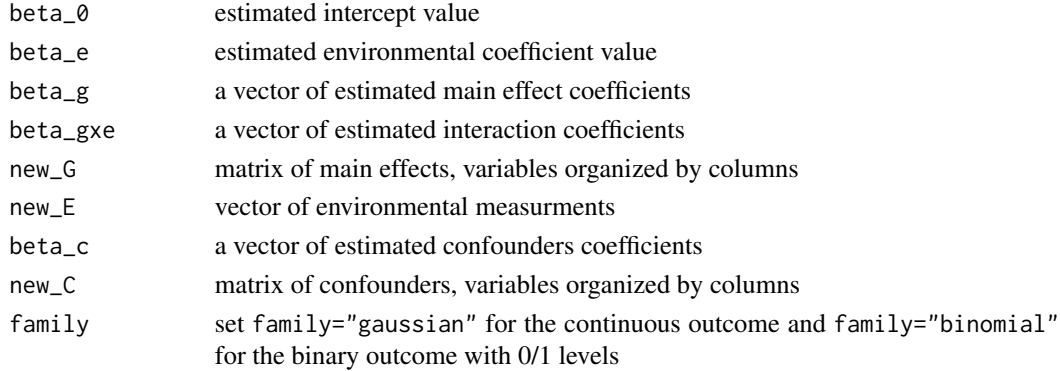

#### Value

Returns a vector of predicted values

#### Examples

```
data = data.gen()
tune_model = gesso.cv(data$G_train, data$E_train, data$Y_train)
coefficients = gesso.coef(tune_model$fit, tune_model$lambda_min)
beta_0 = coefficients$beta_0; beta_e = coefficients$beta_e
beta_g = coefficients$beta_g; beta_gxe = coefficients$beta_gxe
new_G = data$G_test; new_E = data$E_test
new_Y = gesso.predict(beta_0, beta_e, beta_g, beta_gxe, new_G, new_E)
cor(new_Y, data$Y_test)^2
```
selection.metrics *Selection metrics*

#### Description

Calculates principal selection metrics for the binary zero/non-zero classification problem (sensitivity, specificity, precision, auc).

#### Usage

```
selection.metrics(true_b_g, true_b_gxe, estimated_b_g, estimated_b_gxe)
```
#### Arguments

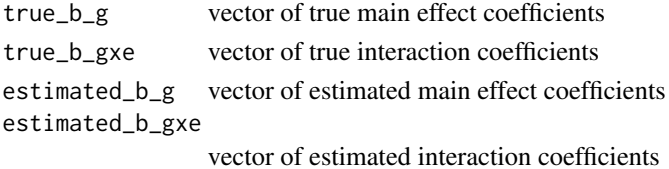

<span id="page-9-0"></span>

#### Value

A list of principal selection metrics

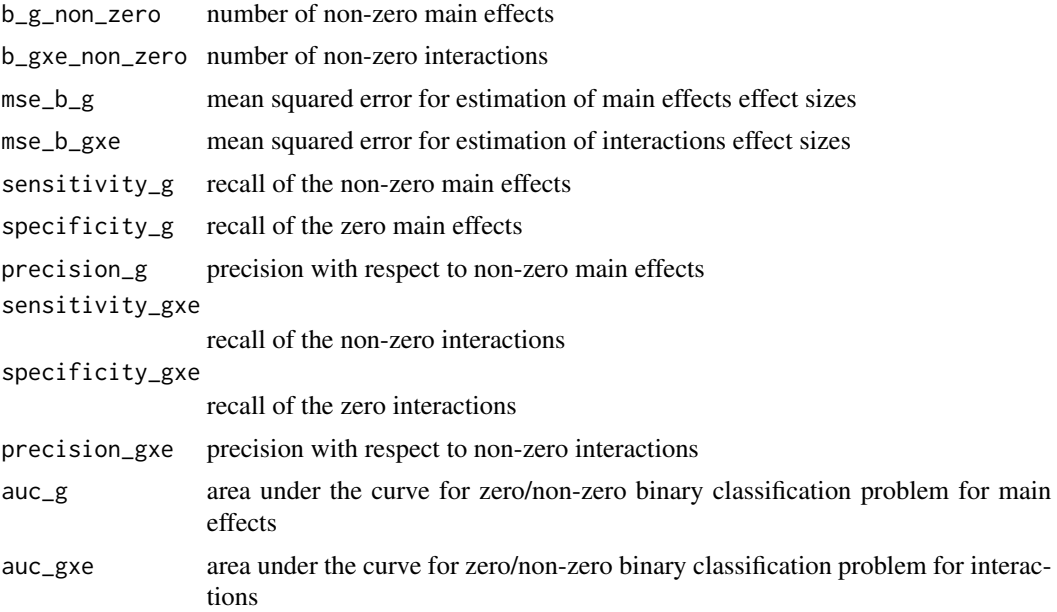

#### Examples

```
data = data.gen()
model = gesso.cv(data$G_train, data$E_train, data$Y_train)
gxe_coefficients = gesso.coef(model$fit, model$lambda_min)$beta_gxe
g_coefficients = gesso.coef(model$fit, model$lambda_min)$beta_g
selection.metrics(data$Beta_G, data$Beta_GxE, g_coefficients, gxe_coefficients)
```
# <span id="page-11-0"></span>Index

∗ package gesso-package, [2](#page-1-0)

data.gen, [2](#page-1-0)

gesso *(*gesso-package*)*, [2](#page-1-0) gesso-package, [2](#page-1-0) gesso.coef, [4](#page-3-0) gesso.coefnum, [5](#page-4-0) gesso.cv, [6](#page-5-0) gesso.fit, [7](#page-6-0) gesso.predict, [9](#page-8-0)

selection.metrics, [10](#page-9-0)